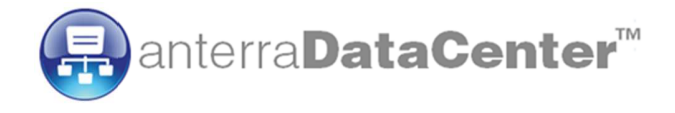

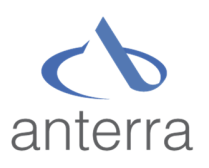

# **Prerequisites Guide**

**Version 4.0, Rev. 1** 

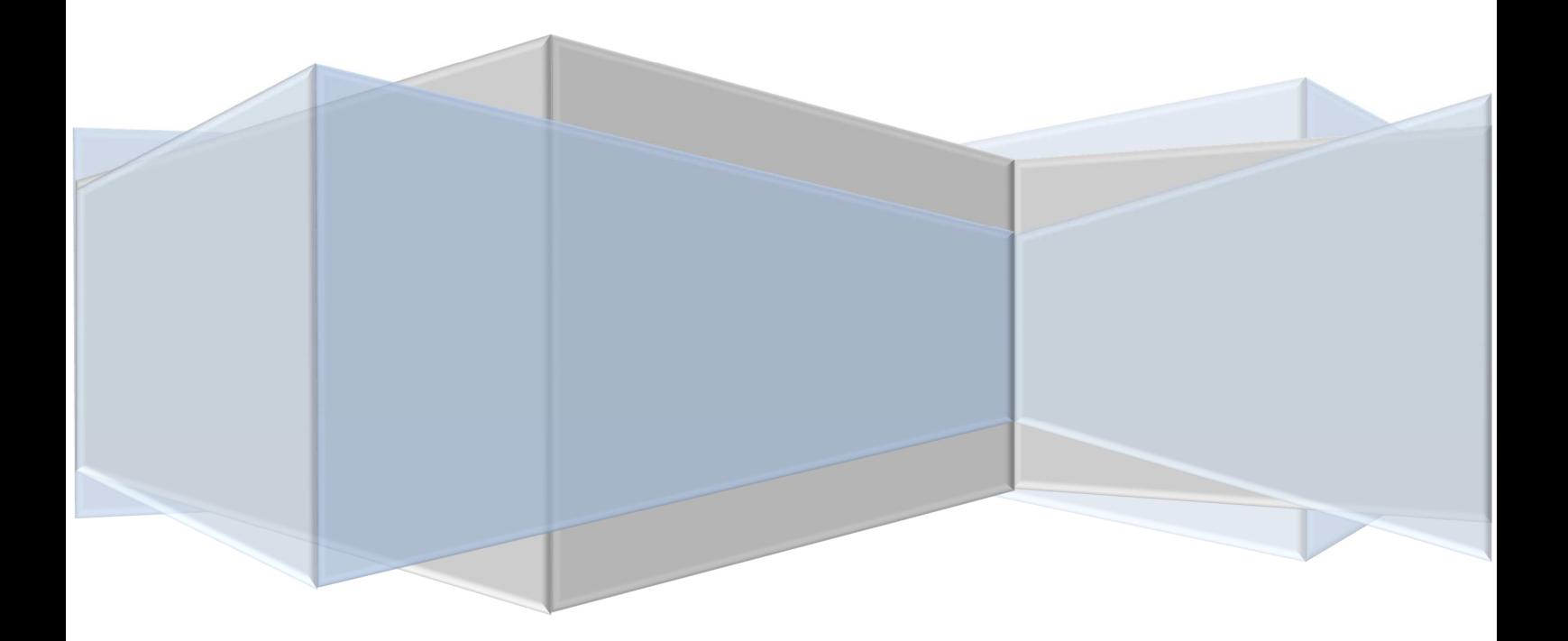

# Prerequisites Guide

## **Contents**

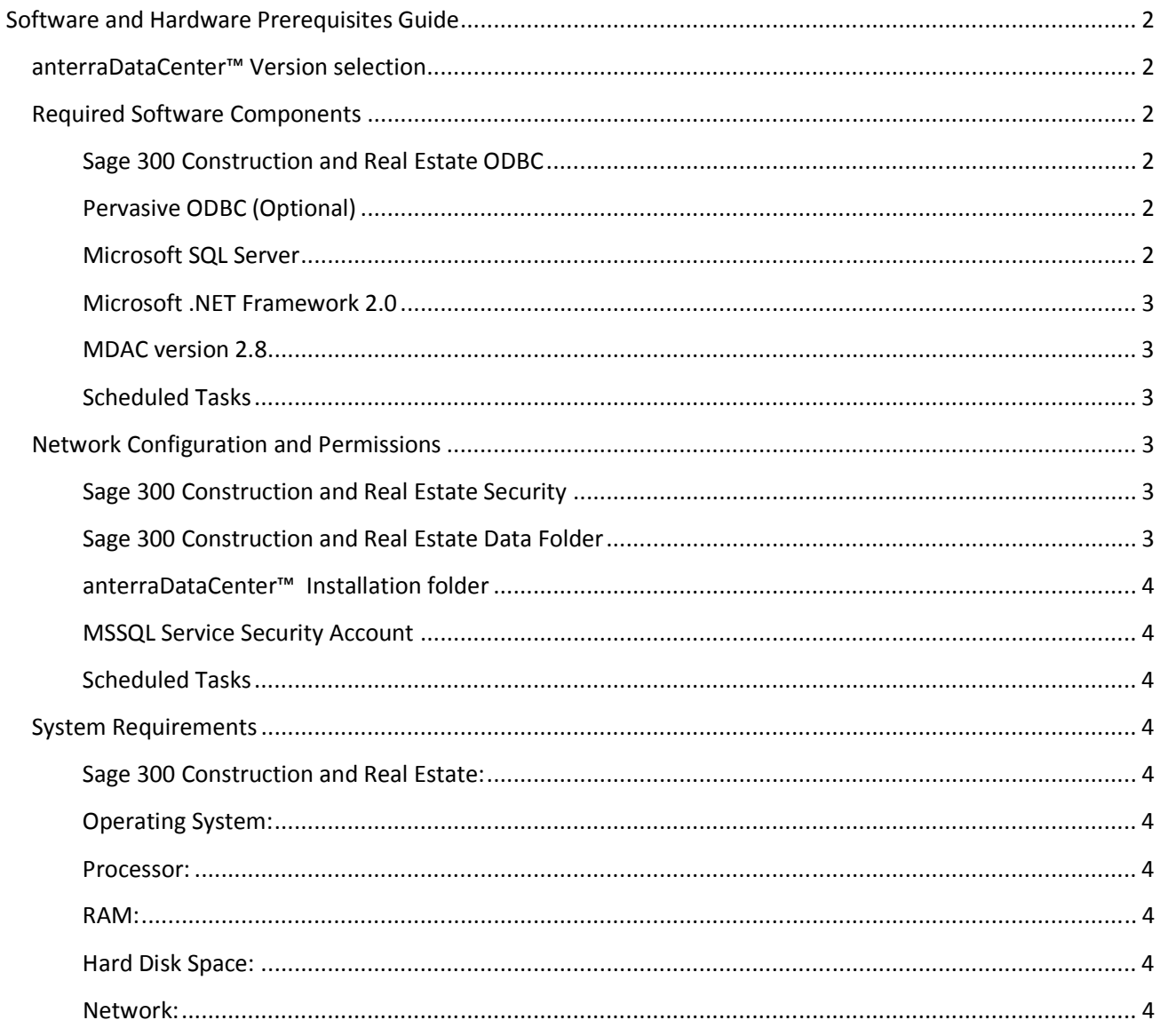

# **Software and Hardware Prerequisites Guide**

### **anterraDataCenter™ Version selection**

anterraDataCenter™ has 4 versions that are based on the size of the SQL database(s) created during synchronization. A simple guideline for version selection is to determine the size of all Sage 300 Construction and Real Estate data folders that you want to synchronize to SQL and multiply by 90%. The size of a data folder can be determined by right clicking on the folder and selecting properties in Windows Explorer. You will need disk sufficient hard disk storage space for the anterraDataCenter™ SQL database plus appropriate room for growth.

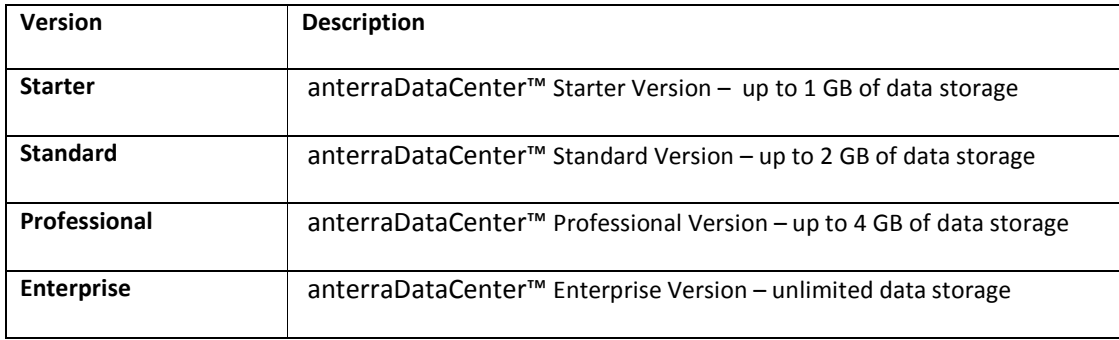

#### **Required Software Components**

anterraDataCenter™ software requirements are the same as Sage 300. If you have Timberline Version 12.1 or above installed you will be ready to install anterraDataCenter™ on the same server as your Timberline server program. If you are installing anterraDataCenter™ on a different server you will need to review the following requirements:

#### *Sage 300 Construction and Real Estate (formerly Sage Timberline Office)*

32Bit Sage 300 CRE ODBC is required to be fully operational for each computer running anterraDataCenter™. This requires a Sage 300 CRE server or client install with a purchased ODBC license, and the option to install it selected. Specific DSN names are not required to be set up, as anterraDataCenter™ uses a clientless ODBC connection. anterraDataCenter is compatible with Sage Timberline version 9.7 to Sage 300 CRE 13.1.

#### *32Bit Pervasive ODBC (Optional)*

Pervasive ODBC is required for data extraction of all third-party developed Sage 300 CRE modules. These modules include the Service Management, Purchase Order, and Inventory modules

#### *Microsoft SQL Server*

anterraDataCenter™ supports all versions of Microsoft SQL Server 2005 with Service Pack 2 to SQL Server 2012, including SQL Express editions. SQL Server Express Edition is available as a free download from Microsoft at http://www.microsoft.com/downloads

At a minimum, two separate SQL Server databases are required – one for the Sage 300 CRE extracted data, and one for the Extraction set up and management data. Each Management/Extraction tool combination requires its own Extraction Management database. The Sage 300 CRE extracted data can reside in one or more

Anterra Technology

centrally located SQL databases, while the Extraction Management database(s) can reside either on the central SQL Server or on a local machine.

Where possible, all versions of Microsoft SQL Server should be updated with the latest service packs as available from Microsoft.

 **Important** - Although you may have one or more SQL Server instances installed on your network, make sure you have a SQL Server Instance that can be used by anterraDataCenter. If a dedicated SQL Server Instance is required to separate the data from existing SQL data, please install a new SQL Server Instance prior to the installation of anterraDataCenter.

#### *Microsoft .NET 4.0*

All anterraDataCenter™ tools require Microsoft .NET framework 4.0 to be installed and functional on the machine anterraDataCenter™ is installed on. Please make sure latest service pack for .Net Framework 4.0 is installed.

#### *MDAC version 2.8*

MDAC is normally installed as a part of the system files, and also by Sage 300 CRE and SQL Server™ and updated by the Windows Update service. You should be using the latest version of MDAC, currently 2.8 SP2. To determine the current version of MDAC on a computer, run the MDAC Component Checker utility, available here from Microsoft.

#### *Scheduled Tasks*

Windows Scheduled Tasks should be set up and operational on the machine where anterraDataCenter™ is installed if automated updates are a required feature. Scheduled Tasks are normally accessed through the control panel. anterraDataCenter™ administrators can set up and modify scheduled tasks from within the anterraDataCenter™ interface.

#### **Network Configuration and Permissions**

The following network configuration connections and permissions are required:

#### *Sage 300 Construction and Real Estate Security*

If Sage 300 CRE Security is used, you must have a valid unlimited Sage 300 CRE login and password available to access the data. To test whether the login and password are valid, start up and log in to Sage 300 CRE.

#### *Sage 300 Construction and Real Estate Data Folder*

Anterra Technology It is recommended that anterraDataCenter™ be installed on the same computer as the Sage 300 CRE data server. However, it is possible to set up anterraDataCenter™ on another computer and access the Sage 300 CRE Data folder(s) through a UNC connection path. The anterraDataCenter™ management tool can browse for this location, and needs to point at the Sage 300 CRE file "ts.ctl", which is located at the root of every Sage 300 CRE data folder. If the Sage 300 CRE data is not on the same computer as anterraDataCenter™, mapped drives should not be used, as they will not be present unless a user is physically logged on to a computer. If Scheduled Tasks are used to run the extraction process, this can occur when a user is not logged on to a computer.

A minimum of read permissions are required for the user ID which anterraDataCenter™ will be running under for the root of each Sage 300 CRE data folder and all subfolders.

#### *anterraDataCenter™ Installation folder*

Full permissions are required for the user ID which anterraDataCenter™ will be running under, both for the Management tool and the Extraction tool.

#### *MSSQL Service Security Account*

If the SQL Server is located on a different server than anterraDataCenter™, the MS SQL Service must be set to log on using a Domain account, rather than the Local Service account. This is necessary for the Bulk Insert process, which requires access to the share where the bulk insert temporary files are located. The domain account that is used must have permission to access this folder location. For more information on SQL Server security, please consult the following Microsoft document for SQL Server Installation .

#### *Scheduled Tasks*

A scheduled task to run the automatic update should be able to run under a User ID that has all of the permissions for Timberline and SQL Server access as described in the above processes.

#### **System Requirements**

The system requirements for the computer running anterraDataCenter™ are similar to the Sage 300 Construction and Real Estate System Requirements. These are as follows:

#### *Sage 300 Construction and Real Estate (formerly Sage Timberline Office):*

• Sage Timberline Office 9.7 to Sage 300 Construction and Real Estate version 13.1

#### *Operating System:*

• Windows 2003 Server, 2008 Server, 2008 R2 Server (except the Web Editions), 2012 Server. For testing purposes, a Client operating system such as Windows XP, Vista, or Windows 7 and 8 may be used, but are not supported in a production environment.

#### *Processor:*

• 1.8 GHZ PC minimum, 2.5 GHz or more multicore processors are recommended

#### *RAM:*

• 4GB minimum, 8GB or more recommended

#### *Hard Disk Space:*

- For the computer where anterraDataCenter™ is installed requires approximately 80MB of disk space.
- SQL hard drive space is roughly equivalent to the hard drive space for your Sage 300 CRE data. For safety, space should be at least double the immediate maximum requirement to take into account room for SQL transaction logs, indexes, and temporary files.

#### *Network:*

- $\bullet$  Wi-Fi 802.11a/b/g/n
- Ethernet 10/100/1000MB

Anterra Technology